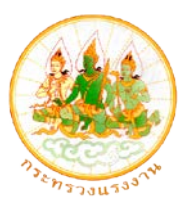

## **แบบฟอร์มการใช้งานระบบคอมพิวเตอร์ของสํานักงานปลัดกระทรวงแรงงาน ในระบบเครือข่ายเสมือนส่วนจริง (Virtual Private Network) - Username และ Password**

**วันที่**....................**เดือน**....................**พ.ศ.**.................

**1. กรณีเพิ่มผ้ใช้งานใหม่ ู**

**2. กรณีขอรหัสผ่านใหม่**

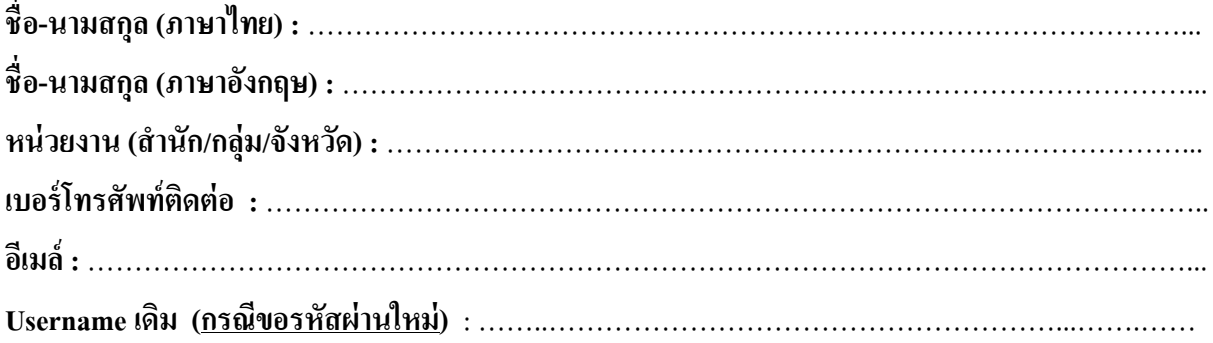

**เอกสารแนบพร้อมแบบฟอร์ม (กรณีเพิ่มผ้ใช้งานใหม่ ู )**

- สําเนาบัตรประชาชน หรือ
- สําเนาบัตรประจําตัวข้าราชการ

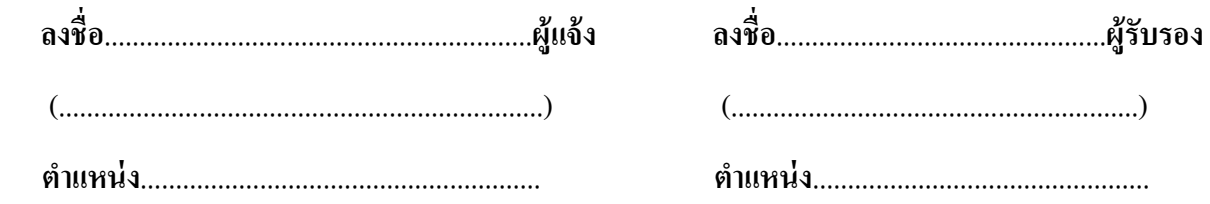

## (*ผอ.สํานัก/ศู นย์/กล่มงาน/หัวหน้าสํานักงาน ุ ของผ้แจ้ง ู* **)**

**หมายเหตุ**: กรณีมีข้อสงสัยกรุณาสอบถามได้ที่ คุณสมชาย หรือคุณพงษ์พัฒน์ ศูนย์เทคโนโลยีสารสนเทศและ การสื่อสาร กลุ่มงานบริหารคอมพิวเตอร์และเครือข่าย โทร 0 2232 1035 Fax 0 22484141, 0 2246 5984